## Lessons adobe photoshop cc 2014 for beginners

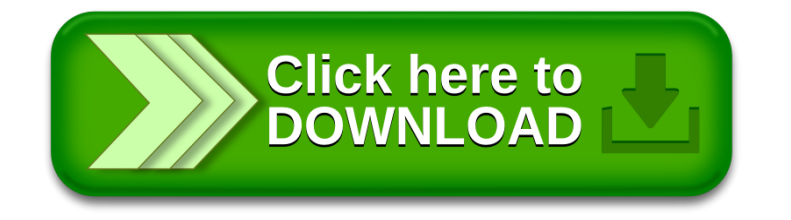